2

4

6

# CSCI 204: Data Structures & Algorithms

## 2D Arrays, Lists, and User Modules

## Arrays And Lists

 An array has to be created and initialized before it can be used.

slots = [None for i in range(5)]<br> **for** i **in** range(len(slots)):<br>
print(slots[i])

elements are like any other variable.

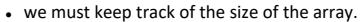

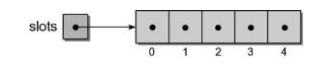

## List: Construction

 The Python list interface provides an abstraction to the actual underlying implementation.

py\_list = [ 4, 12, 2, 34, 17 ]

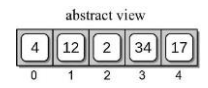

## 2-D Arrays

- Arrays of 2 or more dimensions are not supported at the hardware level.
	- Most languages provide some mechanism for creating and managing multi-dimensional arrays.
	- 2-D arrays are very common data structure in computer science.

## 2-D Array ADT

- A 2-D *array* consists of a collection of elements organized into rows and columns.
	- Elements are referenced by row and column index (start at 0).
	- Once created, array size can not be changed.

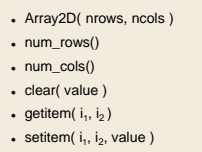

2-D Array Example

- Suppose we have a text file containing exam grades for multiple students.
	- Extract the grades from the file.
	- Store them in a 2-D array.
	- Compute the average exam grades.
	- Example: *n* (7) students with *m* (3) grades each

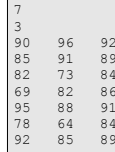

3

### How to tackle the problem?

# **Open the data file** grade\_file = open( filename, "r" )

#### **Read number of exams and number of students**

num\_students = int( gradeFile.readline() ) num\_exams = int( grade\_file.readline() )

**Create a 2-D array** exam\_grades = Array2D( num\_students, num\_exams )

#### **Read the grades into the array**

#### $i = 0$

- **for** student **in** grade\_file : grades = student.split() **for** j **in** range( num\_exams ): exam\_grades[i,j] = **int**( grades[j] ) i += 1
	-

## 2-D Array Example

**#from** array\_list **import** Array2D **from** array **import** Array2D

*# Open the text file for reading.* grade\_file = open( filename, "r" )

*# Extract the first two values; indicate the size of the array.* num\_exams = int( grade\_file.readline() ) num\_students = int( gradeFile.readline() )

*# Create the 2-D array to store the grades.* exam\_grades = Array2D( num\_students, num\_exams )

*# Extract the grades from the remaining lines.* i = 0 **for** student **in** grade\_file :

grades = student.split() **for** j **in** range( num\_exams ): exam\_grades[i,j] = **int**( grades[j] ) i += 1

*# Close the text file.*  grade\_file.close()

## 2-D Array Example

 The contents of the 2-D array produced by the previous code segment.  $\overline{0}$  $\ddot{\phantom{1}}$  $\overline{ }$ 

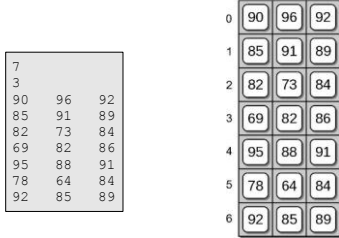

## 2-D Array Example

#### How to compute the average for the class?

```
# Compute each student's average exam grade.
for i in range( num_students ) :
   total = 0<br>for j in range( num_exams ) :<br>total += exam grades[i,j]
   exam_avg = total / num_exams
print( "%2d: %6.2f" % (i+1, exam_avg) )
```
10

8

avggrades.py

avggrades.py

## Implementing the 2-D Array

## Array of Arrays Implementation

- There are various approaches that can be used to implement a 2-D array.
	- Use a single 1-D array with the elements arranged by row or column.
	- Use a 1-D array of 1-D arrays.
	- Use lists

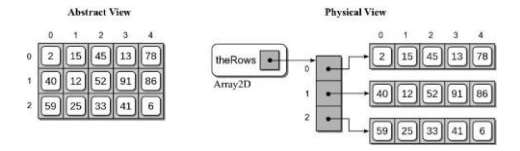

9

14

array.py

16

## 2-D Array Implementation

**class** Array2D :<br> **def** \_\_init\_\_( self, n\_rows, n\_cols ):<br> **self.** \_the\_rows = Array( numRows )<br> **for** i **i**n range( n\_rows) :<br>
self. the rows[i] = Array( n\_cols )

**def** num\_rows( self ): **return** len( self.\_the\_rows )

**def** num\_cols( self ):<br> **return** len( self. the rows[0] )

**def** clear( self, value = 0): **for** row **in** range( self.num\_rows() ): row.clear( value )

13

array.py

array.py

## 2-D Array Implementation

**class** Array2D : *# ...*

**def** \_\_getitem\_\_( self, ndx\_tuple ): **assert** len(ndx\_tuple) == 2, "Invalid number of array subscripts." row = ndx\_tuple[1]<br>col = ndx\_tuple[1]<br>assert row >= 0 and row < self.num\_rows() \<br>and col >= 0 and col < self.num\_rows() \<br>and col >= 0 and col < self.num\_cols(),<br>"Array subscript out of range."<br>the\_row\_array = self.\_the\_r

2-D Array Implementation

2-D Array Implementation

Subscript notation:

 $y = x[r, c]$   $x[r, c] = z$ Subscripts are passed to the methods as a tuple.

Must verify the size of the tuple.

**class** Array2D : *# ...*

**def** \_\_setitem\_( self, ndx\_tuple, value ):<br>**assert** len(ndx tuple) == 2, "Invalid number of array subscripts." row = ndx\_tuple[0]<br>col = ndx\_tuple[1]<br>assert row >= 0 and row < self.num\_rows() \<br>and col >= 0 and col < self.num\_rows() \<br>and col >= 0 and col < self.num\_cols(),<br> $^{\circ}$  Nrray subscript out of range."<br>the row\_array [col] =

15

## User Modules in Python

Notice that in Python programs, one can use any previously defined modules. You have seen statements such as

import datetime import matplotlib

These are system defined modules, or modules defined by other programmers that now become standard.

You can define your own, such as the example we see in

from array\_list import Array2D